https://www.100test.com/kao\_ti2020/644/2021\_2022\_C\_\_\_E7\_B3\_ BB\_E7\_BB\_9F\_E7\_c97\_644863.htm

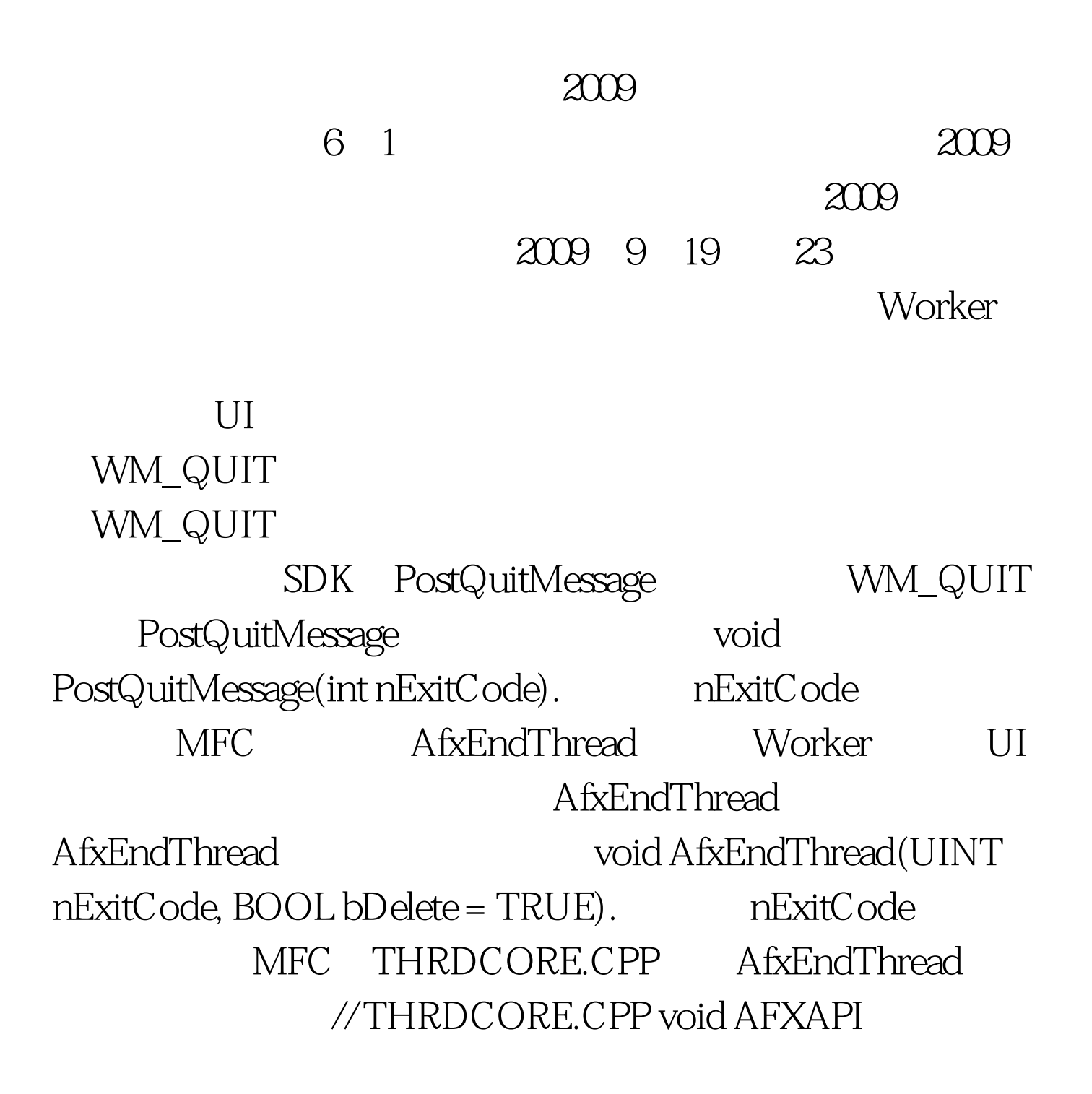

AfxEndThread(UINT nExitCode, BOOL bDelete) { // remove current CWinThread object from memory AFX\_MODULE\_THREAD\_STATE\* pState = AfxGetModuleThreadState(). CWinThread\* pThread = pState-gt.m\_lpfnOleTermOrFreeLib != NULL)  $(*pThread-gt.Delete()$ . pState-&gt.m\_pCurrentWinThread = NULL. } // allow cleanup of any thread local objects AfxTermThread(). // allow C-runtime to cleanup, and exit the thread \_endthreadex(nExitCode). } MFC AfxEndThread endthreadex

, the state of the state  $(1)$  such that  $(1)$ Demo<sub>2</sub> IDD\_DEMO\_DIALOG ID Static IDC\_STATIC Edit IDC\_DATA Button IDC\_BEGIN\_THREAD Button IDC\_END\_THREAD 100Test www.100test.com